#### **Namen und Adressen: Das Domain Name System (DNS) und seine Anwendung im E-mail-System des Internet**

**OB. Plattner /** CB. Plattner / CB. Plattner / CDNS) (1) **Namen und Adressen: Das Domain Name System (DNS) (1)** 

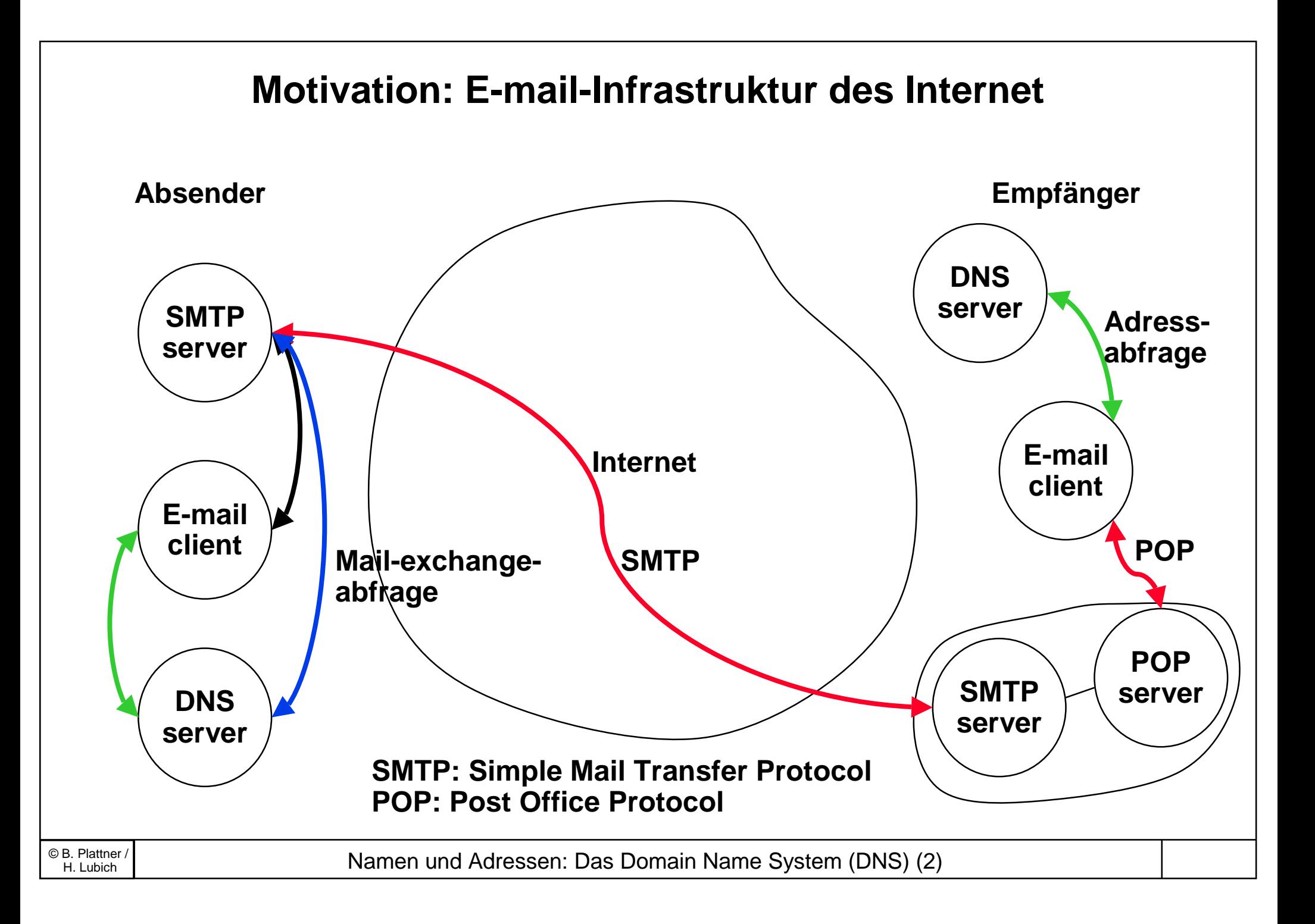

# **Ziele des "Domain Name System"**

- Auf Ebene der Transportschicht wird das Tupel (IP-Adresse, Port-Nummer) als Endpunkt einer Kommunikationbeziehung (z.B. einer Verbindung) verwendet.
- Adressen sind unhandlich und schlecht merkbar.
- Adressen sind änderungsanfällig (z.B. wenn ein Server an ein anderes Subnetz angeschlossen wird).
- Wir wünschen Namen als Bezeichner von Objekten (Hosts, elektronische Briefkästen).
- Das *Domain Name System (DNS)* erlaubt eine benutzerfreundliche Benennung von Objekten im Internet und versteckt Adressänderungen.

# **Vergabe von Namen (Namensautorität)**

- Der Namensraum ist hierarchich und hat die Form eines beliebig tiefen Baumes.
- Jeder Knoten (Organisation) ist verantwortlich für seinen Unterbaum. -> Vergibt unmmittelbar untergeordnete Namen.
- Die Namensstruktur ist eine logische Struktur und muss nicht der Netztopologie entsprechen.
- Die Verschachtelung kann beliebig tief sein, also z.B. Rechner.Universität.Land

oder

Rechner.Institut.Abteilung.Universität.Land

# **Domain Namen im Internet**

- DNS definiert Syntax und Regeln für das Delegieren der Namensautorität sowie die Implementierung eines verteilten Systems zur Abbildung von Namen auf Adressen.
- • Domain Namen haben die Form "Subdomain.Subdomain.Domain", also z.B. "komsys.tik.ethz.ch", wobei die hierarchisch höchstliegende Domain ganz rechts steht (Ausnahme: Grossbritannien).
- Gültige "top level" Domain Namen sind:
- COM Kommerzielle Organisationen
- EDU Ausbildungseinrichtungen, Universitäten usw.
- GOV Staatliche Organisationen
- MIL Militärische Einrichtungen
- NET Grosse Netzwerkbetreiber
- ORG Andere, vor allem nichtkommerzielle, **Organisationen**
- ARPA Ursprüngliche Internet "top level" Domain, heute kaum noch verwendet
- INT Internationale Organisationen
- cc 2-buchstabiger Landescode nach ISO 3166 (für die Schweiz z.B. "CH")

biz, museum, info, … neue TLD

#### **Benennbare Objekte, Syntax und Abbildung auf Adressen**

- DNS-Namen können auf verschiedenartige Objekte abgebildet werden, z.B Rechneradressen, e-Mail-Adressen usw.
- Ein Eintrag "dn1.ethz.ch" kann also einen einzelnen Rechner bezeichnen, und "inf.ethz.ch" ein e-Mail-Domain. Dem Namen sieht man diesen Unterschied nicht an.
- Verschiedene DNS-Namen können auf das gleiche Objekt abgebildet werden (alias).

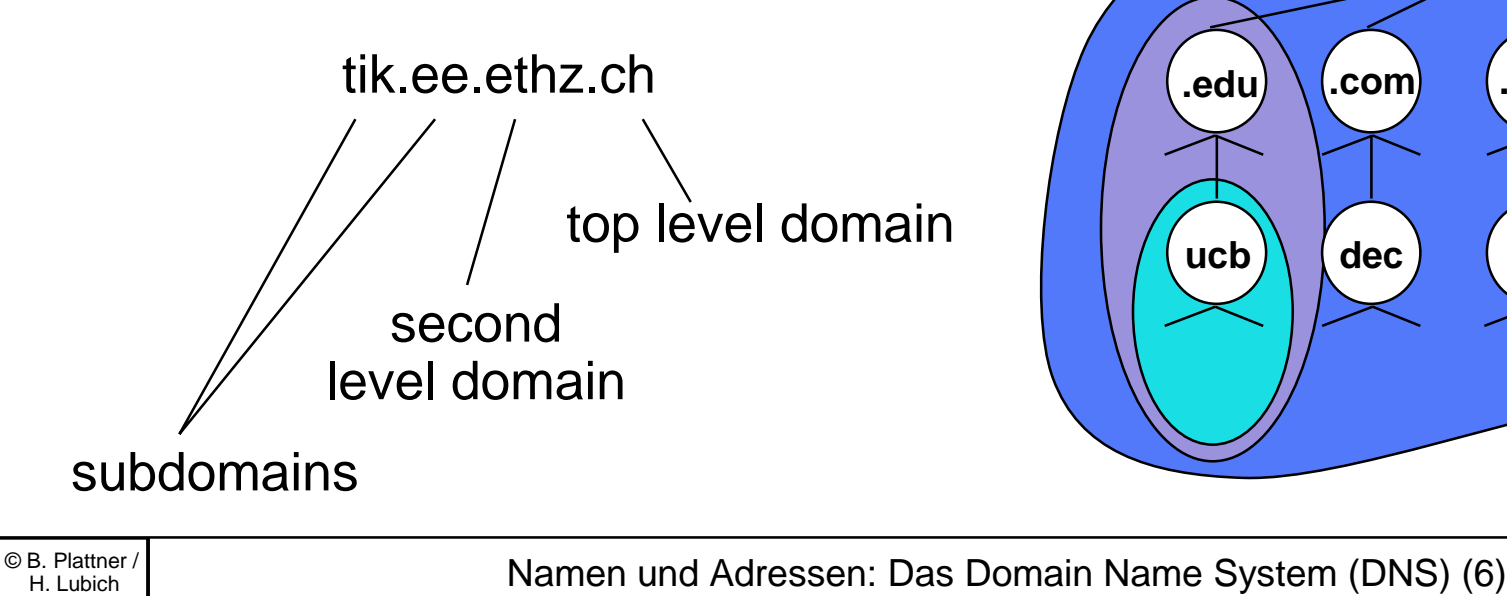

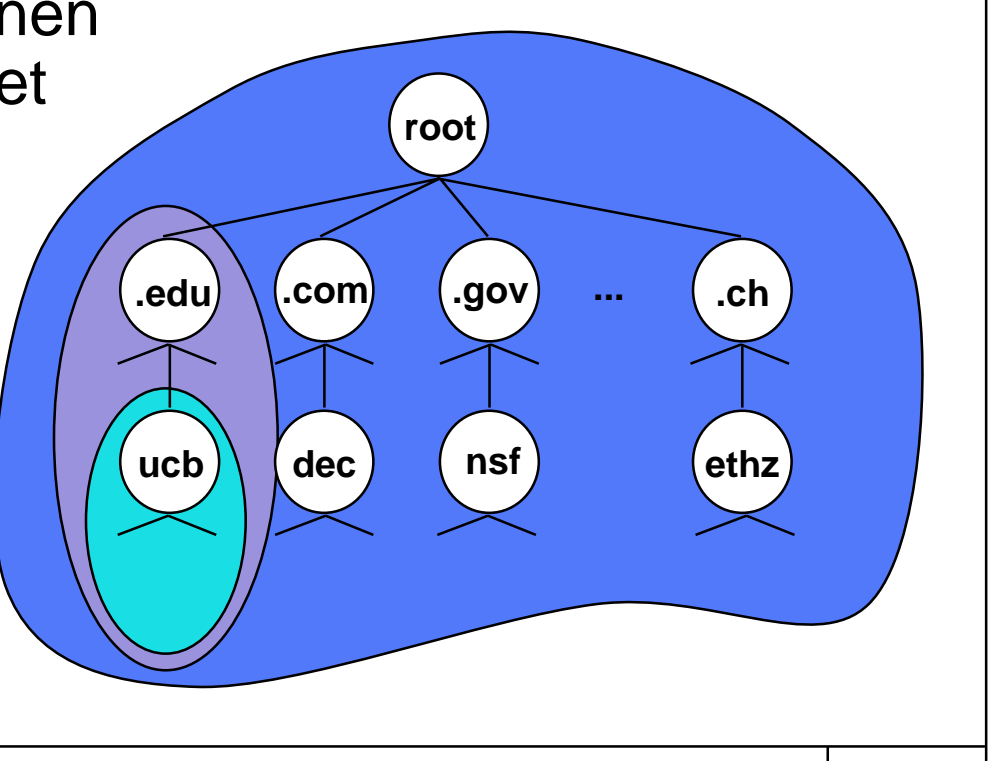

# **Administration des Namensraums und Betrieb des DNS**

- Zone: Unterbaum des Namensraums, der als Einheit verwaltet wird, z.B. ein second-level domain wie *ethz.ch.*
- Zonen können in untergeordnete Zonen aufgeteilt werden.
- Ein *primary name server* ist für eine oder mehrere Zonen zuständig. Primary name servers werden aus einer Datenbank (Textfile) geladen.
- Einer oder mehrere redundante *secondary name servers* erhöhen die Verfügbarkeit . Secondary name servers werden vom primary geladen (zone transfer).
- Secondary name servers sind für Betreiber von Zonen obligatorisch
- *root server* binden die oberste Ebene des DNS zusammen. Jeder name server muss die IP-Adressen der root server kennen.

#### **Liste der root servers**

/netinfo/root-servers.txt Sep 97 The following hosts are functioning as root domain name servers for the Internet:

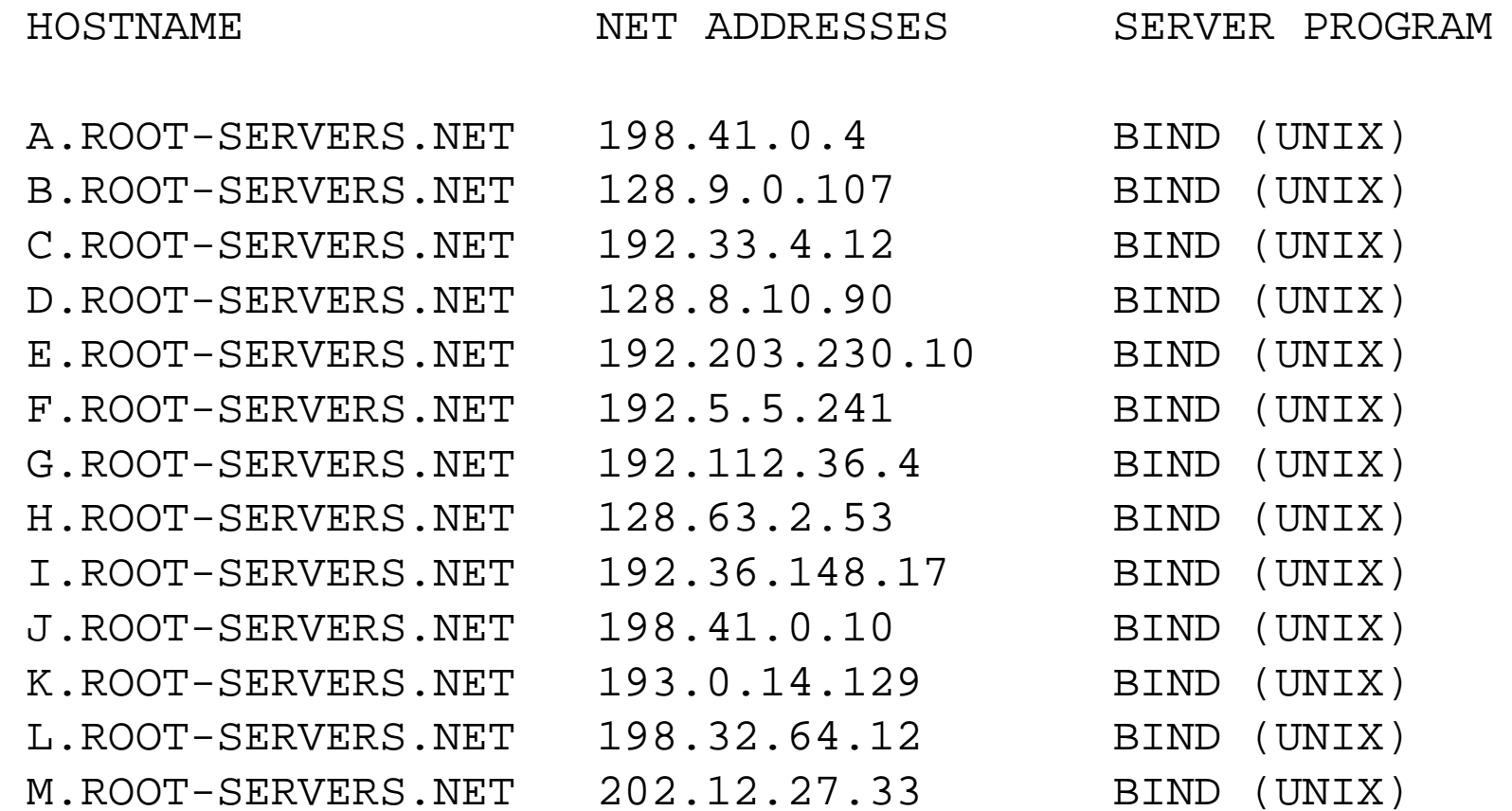

**OB. Plattner /** CB. Plattner / CB. Plattner / Mamen und Adressen: Das Domain Name System (DNS) (8)

# **Namensauflösung**

- Die Namensauflösung wird logisch immer an der Wurzel des Baums gestartet, und arbeitet dann "abwärts".
- Die Namensauflösung wird durch einen DNS Client (DNS resolver), der in die Applikation eingebunden ist, initiiert.
- Abfragen
	- –gezielt an einzelne name server
	- –*rekursiv* an das ganze DNS
- Erhält ein Namens-Server eine Anfrage, prüft er, ob der Name in seinem eigenen Unterbaum liegt. Wenn ja, kann er die Anfrage beantworten, sonst kann er die Abfrage an den nächsthöheren Server oder einen root server weiterleiten.
- Ein Abfrage-Klient (resolver) muss also nur die Adresse eines (bzw. "seines") Namens-Servers kennen (/etc/resolv.conf).

#### **Ausnutzung der Lokalität von Abfragen**

- Da die meisten Abfragen lokal sind werden in der Realität viele Abfragen lokal beantwortet (bottom up).
- DNS Server führen einen Cache für kürzlich verwendete Abfragen.
- Antworten aus einem Cache sind *non-authoritative*.
- Antworten von einem primary oder secondary server sind *authoritative*.

## **Format von DNS Meldungen I**

Für Abfragen und Antworten wird dasselbe Format verwendet:

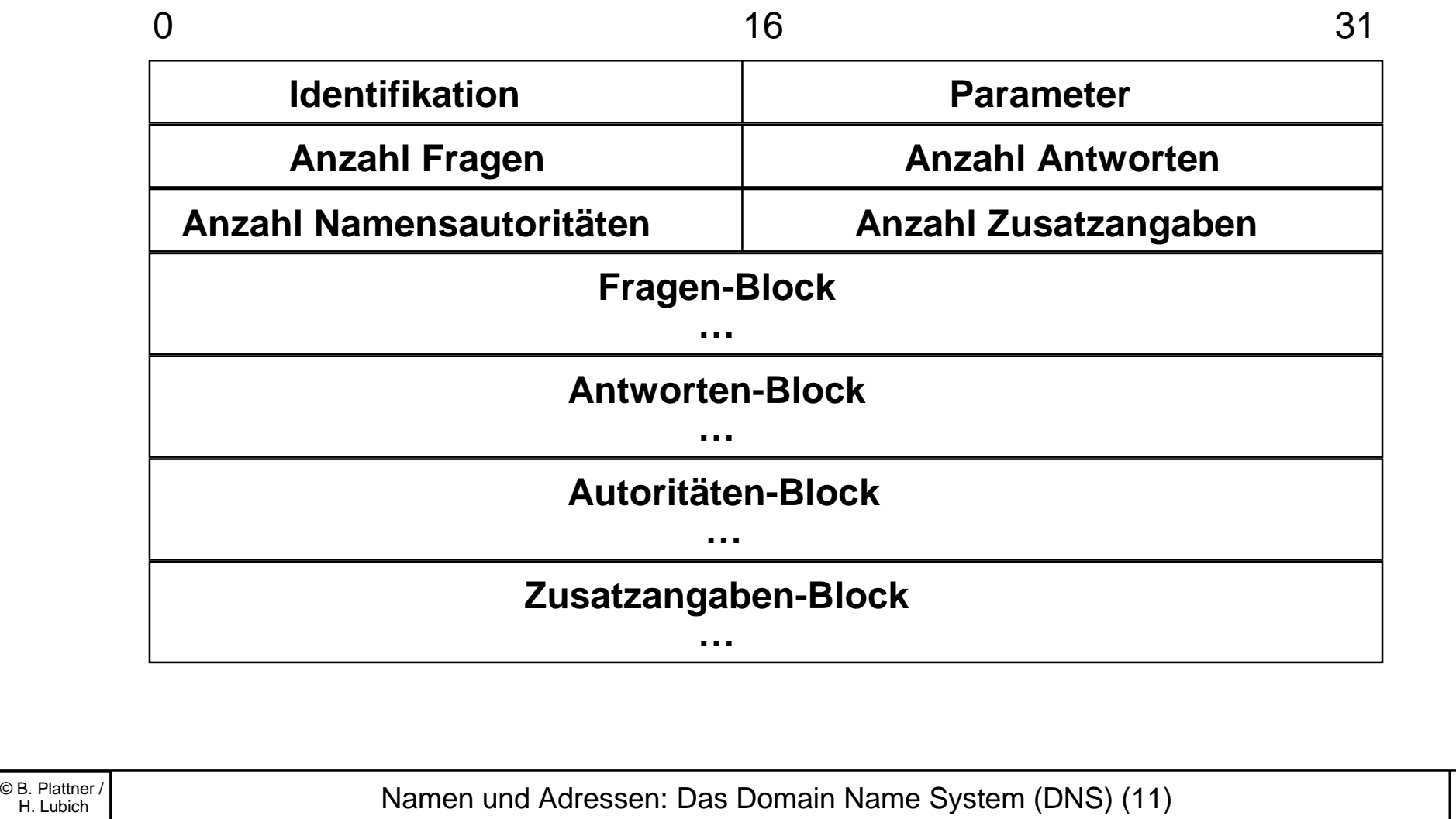

## **Format von DNS Meldungen II**

**DNS Query - Fragenblock**

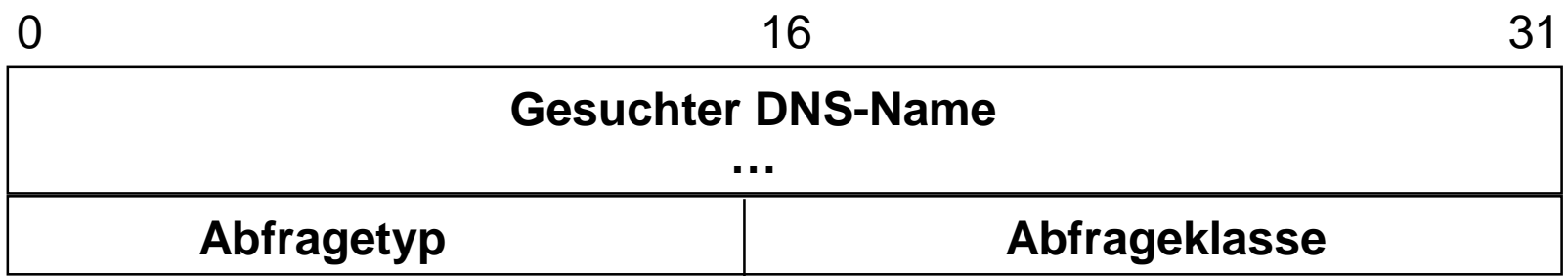

#### **DNS Response - Antwortenblock**

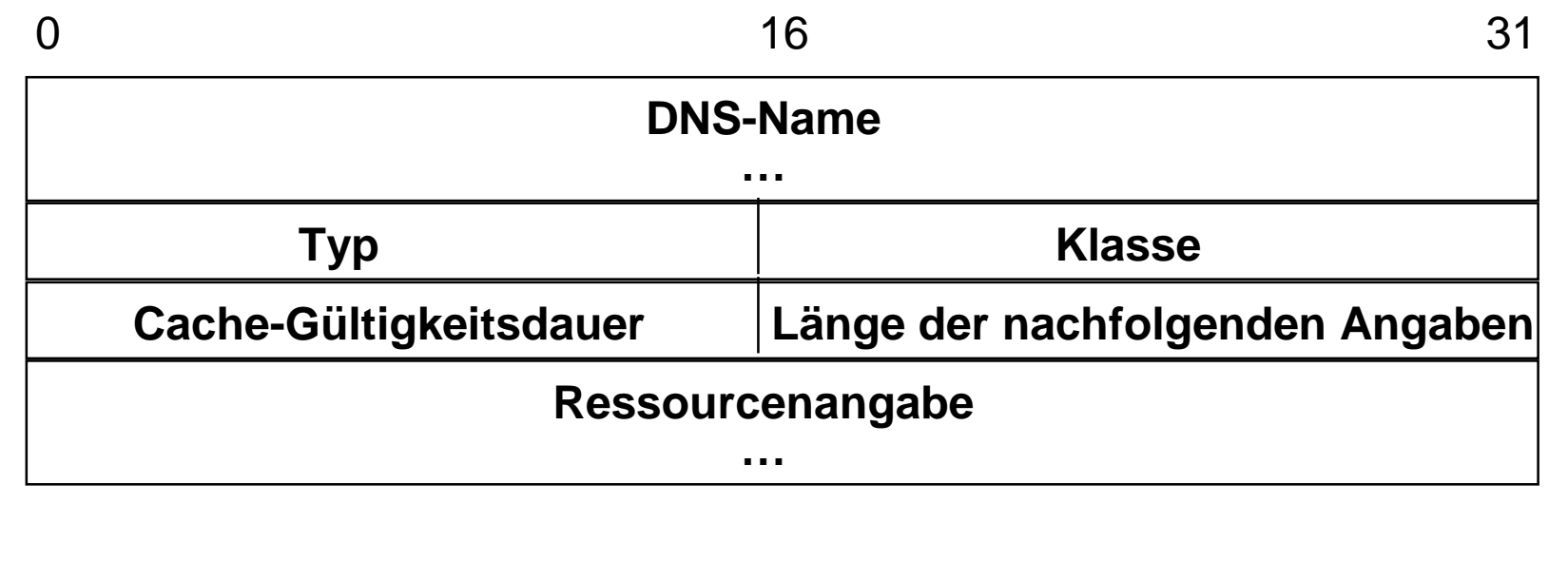

## **Format des Parameter-Felds**

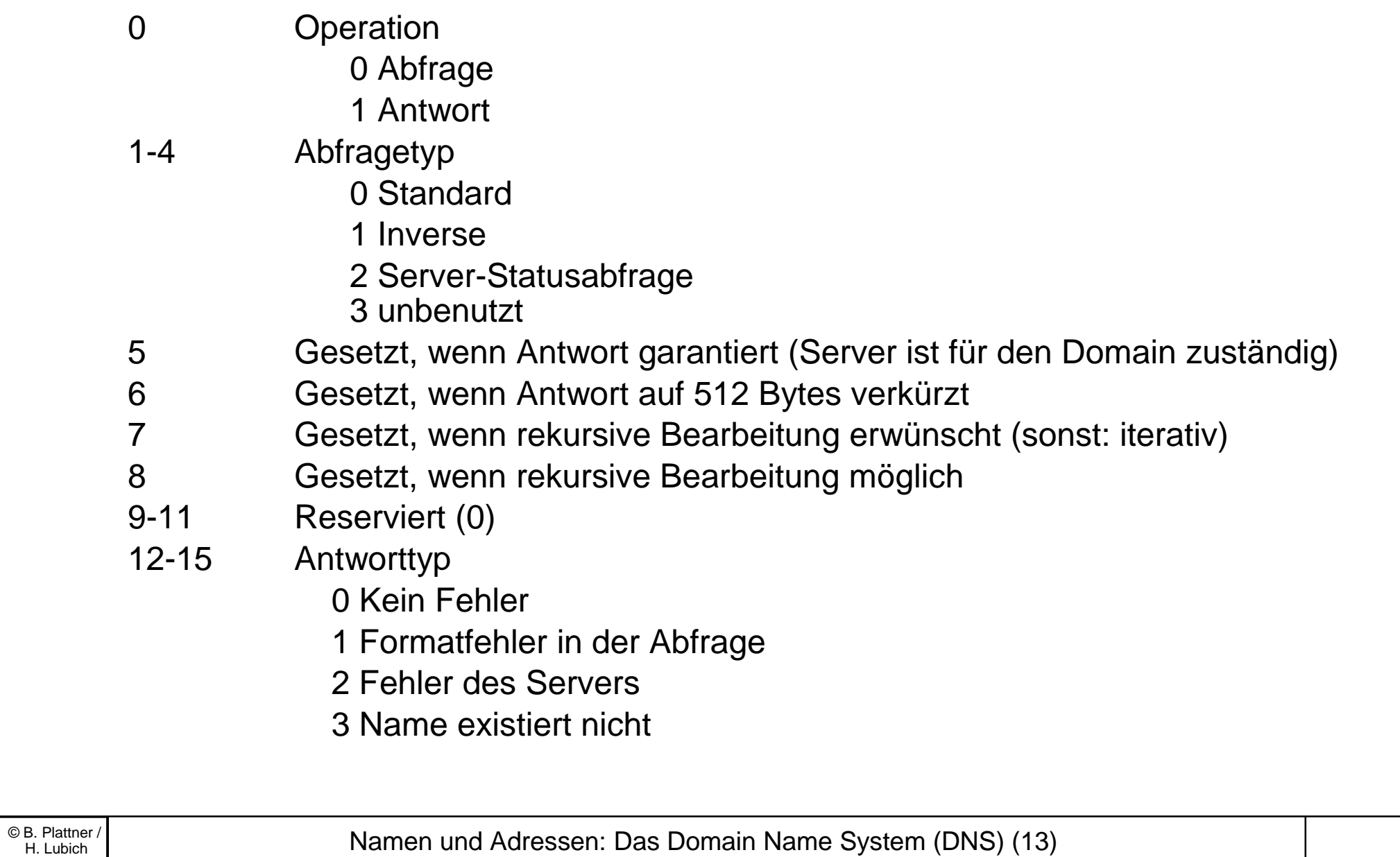

# **Komprimieren von Domain Namen und Antworten**

- Domainnamen in der Antwort werden als Sequenz von Marken repräsentiert. Jedes Label beginnt mit einer Längenangabe, gefolgt von einer Zeichenfolge (Domainname). Da in einer Antwort mehrere Einzelantworten beantwortet werden können, wird jede Zeichenfolge nur einmal gespeichert, bei mehrfacher Verwendung steht dann statt der Längenangabe und der Zeichenfolge ein Zeiger auf die Namensinformation in einer anderen Antwort in der Marke.
- Der Systemadministrator kann Domain-Ergänzungen definieren, die bei unvollständiger Namensangabe automatisch "ausprobiert" werden, z.B.:

.komsys.tik.ethz.ch .systech.tik.ethz.ch .tik.ethz.ch .ethz.ch null

• Vollständige Namen: "." am Ende, z.B. www.ethz.ch.

© B. Plattner / Camen und Adressen: Das Domain Name System (DNS) (14)

# **Inverse Abfragen ("Pointer-Abfragen")**

- Inverse Abfrage: Gegeben ist eine IP-Adresse, gesucht die dazugehörigen Domainnamen.
- Oft sind inverse Abfragen erforderlich, z.B. bei der "Authentisierung" von IP-Adressen.
	- – Rlogin basiert seine Autorisierung auf eine Liste von zugelassenen Domainnamen.
- Problem: Der DNS-Namensraum ist nach der Namenshierarchie organisiert. Die Suche nach einer IP-Adresse würde das Durchsuchen des ganzen DNS erfordern.
- Spezieller second level domain "in-addr.arpa." enthält eine nach IP-Adressen organisierte Hierarchie.
- "in-addr.arpa." ist somit ein Index für die Suche nach IP-Adressen.

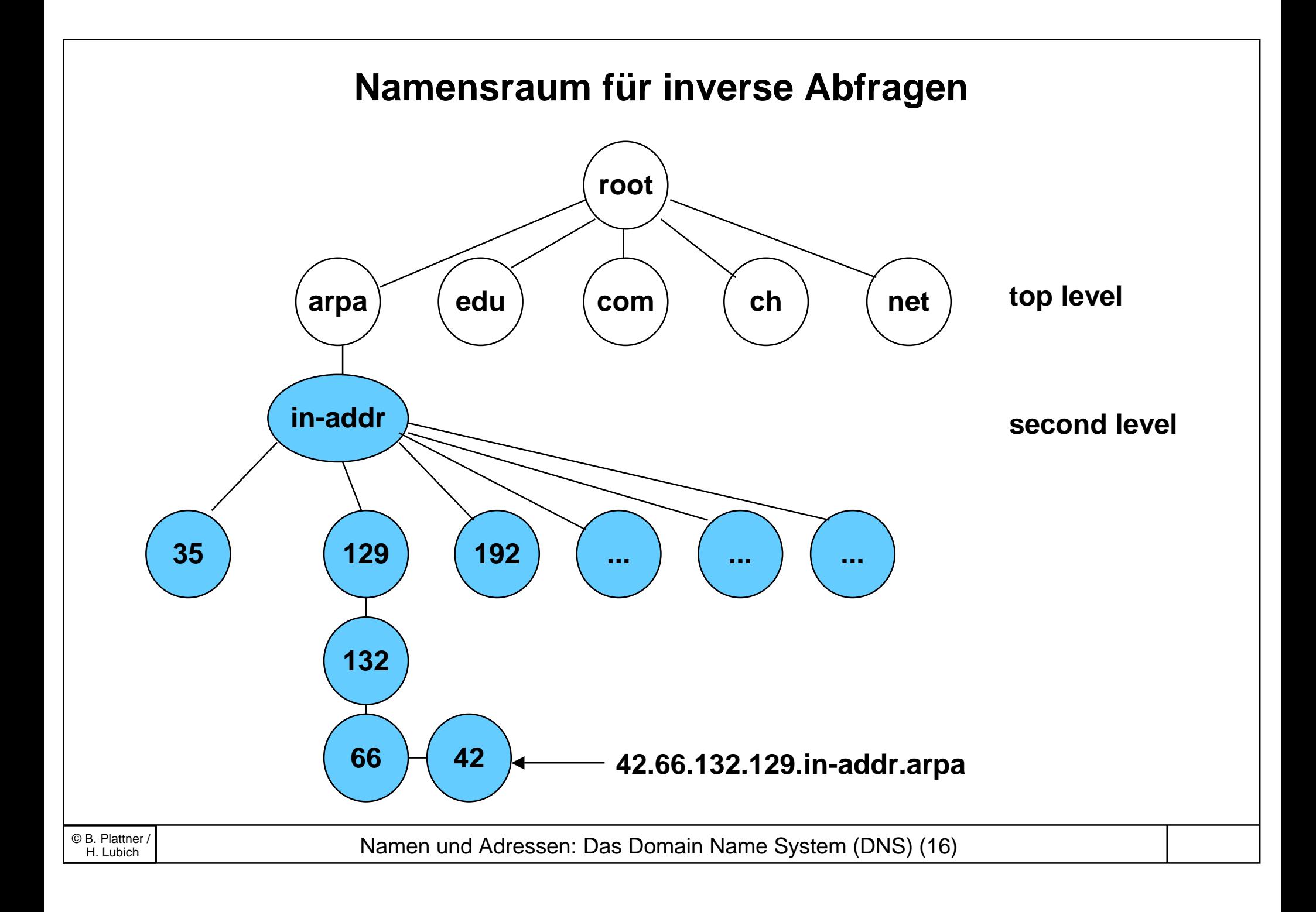

# **Objekttypen in DNS**

Typ Bezeichnung Inhalt

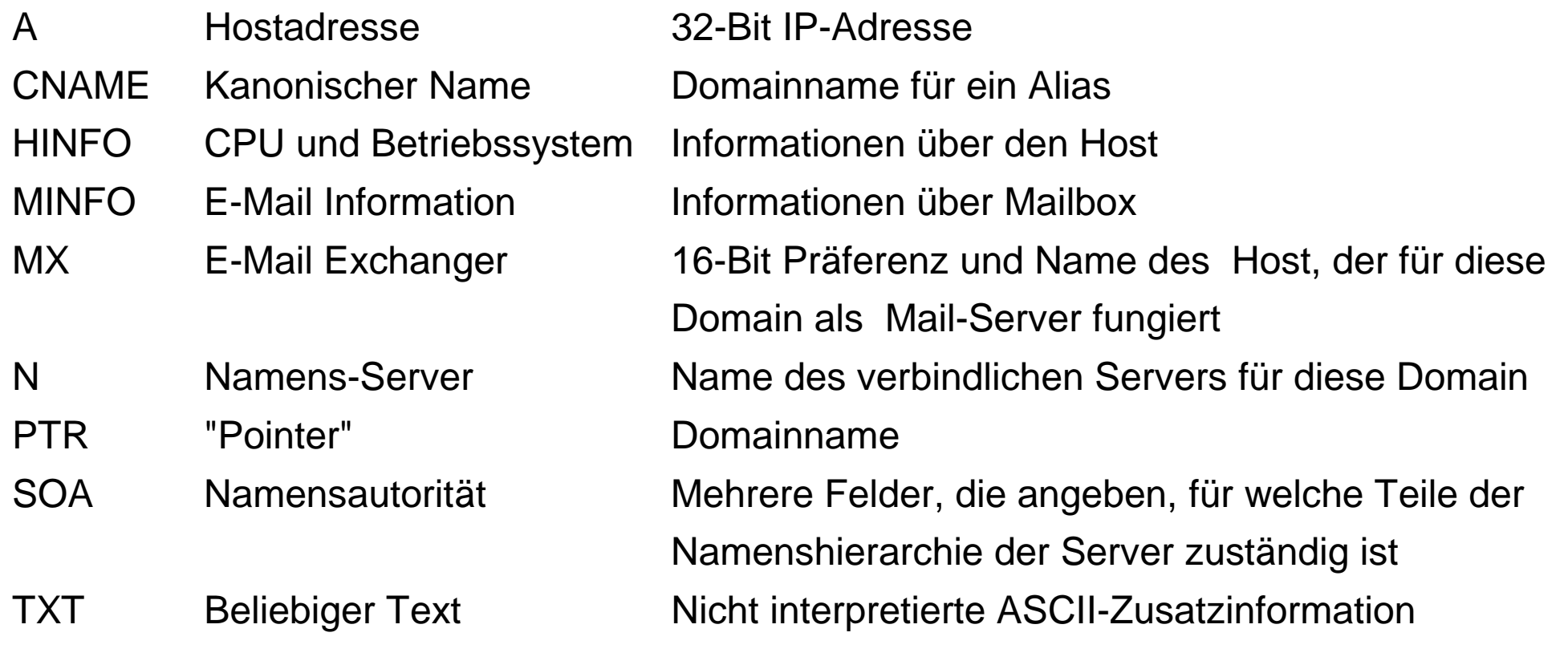

#### **nslookup - UI für DNS**

#pragma ident "@(#)nslookup.help 1.6 96/09/12 SMI" Commands: (identifiers are shown in uppercase, [] means optional) NAME - print info about the host/domain NAME using default server NAME1 NAME2 - as above, but use NAME2 as server help or ? - print info on common commands; see nslookup $(1)$  for details set OPTION - set an option all - print options, current server and host [no]debug - print debugging information [no]d2 - print exhaustive debugging information [no]defname - append domain name to each query [no]recurse - ask for recursive answer to query [no]vc - always use <sup>a</sup> virtual circuit domain=NAME - set default domain name to NAME srchlist=N1[/N2/.../N6] - set domain to N1 and search list to N1,N2, etc. root=NAME - set root server to NAME retry=X - set number of retries to <sup>X</sup> timeout=X - set initial time-out interval to X seconds querytype=X - set query type, e.g., A,ANY,CNAME,HINFO,MX,PX,NS,PTR,SOA,TXT,WKS port=X - set port number to send query on type=X - synonym for querytype class=X - set query class to one of IN (Internet), CHAOS, HESIOD or ANY server NAME - set default server to NAME, using current default server lserver NAME - set default server to NAME, using initial server finger [USER] - finger the optional USER at the current default host root - set current default server to the root ls [opt] DOMAIN [> FILE] - list addresses in DOMAIN (optional: output to FILE) -a  $-$  - list canonical names and aliases -h - list HINFO (CPU type and operating system) -s - list well-known services -d - list all records -t TYPE - list records of the given type (e.g., A,CNAME,MX, etc.) view FILE - sort an 'ls' output file and view it with more exit - exit the program,  $\Delta D$  also exits

© B. Plattner / Camen und Adressen: Das Domain Name System (DNS) (18)

#### **Einige DNS-Abfragen mit nslookup**

```
> set querytype=a
> www.ethz.ch
Server: dns2.ethz.ch
Address: 129.132.250.220
Name: w3.ethz.ch
Address: 129.132.200.35
Aliases: www.ethz.ch
> set querytype=mx
> ethz.ch
Server: dns2.ethz.ch
Address: 129.132.250.220
ethz.ch preference = 10, mail exchanger = bernina.ethz.ch
ethz.ch nameserver = dns1.ethz.ch
ethz.ch nameserver = dns2.ethz.ch
ethz.ch nameserver = dns3.ethz.ch
bernina.ethz.ch internet address = 129.132.1.11
bernina.ethz.ch internet address = 129.132.98.11
dns1.ethz.ch internet address = 129.132.98.12
(\ldots)> www.ethz.ch
Server: dns2.ethz.ch
Address: 129.132.250.220
www.ethz.ch canonical name = w3.ethz.ch
ethz.ch
       origin = baloo.ethz.ch
       mail addr = brunner@kom.id.ethz.ch
       serial = 1999062514
       refresh = 28800 (8 hours)retry = 7200 (2 hours)expire = 604800 (7 days)
       minimum ttl = 86400 (1 day)
                                                          > ee.ethz.ch
                                                         Server: dns2.ethz.ch
                                                         Address: 129.132.250.220
                                                         ee.ethz.ch preference = 10, mail exchanger = ee00.ethz.ch
                                                         ee.ethz.ch preference = 20, mail exchanger =
                                                         bernina.ethz.ch
                                                         ethz.ch nameserver = dns1.ethz.ch
                                                         ethz.ch nameserver = dns2.ethz.ch
                                                         ethz.ch nameserver = dns3.ethz.ch
                                                         ee00.ethz.ch internet address = 129.132.98.179
                                                         bernina.ethz.ch internet address = 129.132.98.11
                                                         (…)
                                                         > tik.ee.ethz.ch
                                                         Server: dns2.ethz.ch
                                                         Address: 129.132.250.220
                                                         tik.ee.ethz.ch preference = 20, mail exchanger =
                                                         bernina.ethz.ch
                                                         tik.ee.ethz.ch preference = 10, mail exchanger = tik2.ethz.ch
                                                         ethz.ch nameserver = dns1.ethz.ch
                                                         ethz.ch nameserver = dns2.ethz.ch
                                                         ethz.ch nameserver = dns3.ethz.ch
                                                         bernina.ethz.ch internet address = 129.132.1.11
                                                         tik2.ethz.ch internet address = 129.132.119.132
                                                         (…)
                                                         > set querytype=ptr
                                                         > 129.132.0.0Server: dns2.ethz.ch
                                                         Address: 129.132.250.220
                                                         0.0.132.129.in-addr. area name = eth-net.ethz.ch
                                                         132.129.in-addr.arpa nameserver = bernina.ethz.ch
                                                         132.129.in-addr.arpa nameserver = dns1.ethz.ch
                                                         bernina.ethz.ch internet address = 129.132.98.11
                                                         dns1.ethz.ch internet address = 129.132.98.12
```
© B. Plattner / Camen und Adressen: Das Domain Name System (DNS) (19)

# **Bemerkungen zum DNS**

- Das DNS ist ein eher statischer Verzeichnisdienst
- Nicht geeignet für dynamische Abbildung; z.B. können Hosts, denen eine IP-Adresse dynamisch zugeordnet wird, nicht unterstützt werden.
- Eignet sich nicht für die Speicherung von benutzerbezogenen Daten - kein Benutzerverzeichnis.
- Normierung für ein etwas dynamischeres DNS ist im Gang. (http://www.ietf.org/html.charters/dnsind-charter.html)
- Erweiterungen für die Unterstützung der langen Adressen von IPv6 (128 Bit) sind definiert. (name server cb4.ethz.ch)

```
Server: cb4-e.ethz.ch
Address: 129.132.66.58
cb2.ipv6.tik.ee.ethz.ch canonical name = crossbow2.ipv6.tik.ee.ethz.ch
crossbow2.ipv6.tik.ee.ethz.ch IPv6 address = 3ffe:2000:400:1:260:8ff:fe36:1ce3
crossbow4.ipv6.tik.ee.ethz.ch IPv6 address = 3ffe:2000:400:1:260:8ff:fe36:1d09
crossbow4.ipv6.tik.ee.ethz.ch internet address = 129.132.66.58
```
© B. Plattner / Camen und Adressen: Das Domain Name System (DNS) (20)

# **Weiterführende Literatur**

- RFC 1035: Mockapetris, P.V., "Domain names implementation and specification", November 1987
- RFC 1034: Mockapetris, P.V., "Domain names concepts and facilities", November 1987
- RFC 1033: Lottor, M., "Domain administrators operations guide, November 1987
- RFC 1032: Stahl, M.K. "Domain administrators guide", November 1987
- RFC 920: Postel, J.B.; Reynolds, J.K., "Domain requirements", October 1984
- Sun Microsystems "Network and Communications Administration Handbook" (Dokumentation zu SunOS/SOLARIS-Betriebssystem)
- "man" nslookup, resolver, resolve.conf, named